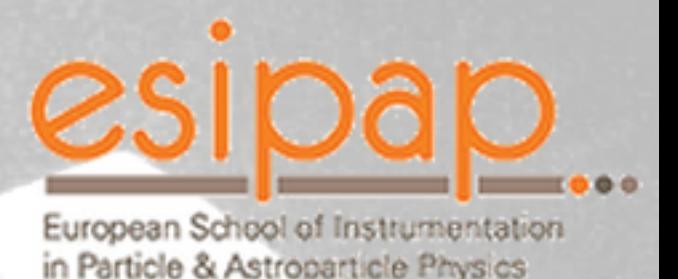

Probability and Statistics Basic concepts

15

0.5 04

 $0.3$ 

 $0.35$ 

 $0.25$   $0.2$   $0.15$ 

## **Florian RUPPIN** Université Grenoble Alpes / LPSC [ruppin@lpsc.in2p3.fr](mailto:ruppin@lpsc.in2p3.fr)

*Course content: Benoit Clément*

#### **Kendall's Advanced theory of statistics**, Hodder Arnold Pub.

volume 1: Distribution theory, A. Stuart et K. Ord volume 2a: Classical Inference and and the Linear Model, A. Stuart, K. Ord, S. Arnold volume 2b: Bayesian inference, A. O'Hagan, J. Forster

**The Review of Particle Physics**, K. Nakamura et al., J. Phys. G 37, 075021 (2010) (+Booklet) **Data Analysis: A Bayesian Tutorial**, D. Sivia and J. Skilling, Oxford Science Publication **Statistical Data Analysis**, Glen Cowan, Oxford Science Publication

**Analyse statistique des données expérimentales**, K. Protassov, EDP sciences **Probabilités, analyse des données et statistiques**, G. Saporta, Technip **Analyse de données en sciences expérimentales**, B. Clément, Dunod

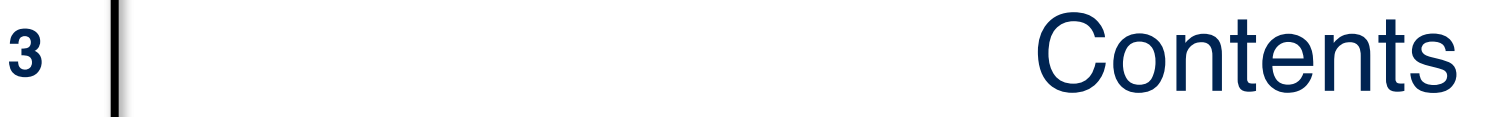

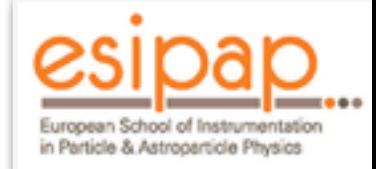

### **First lecture: Probability theory - Sample and population**

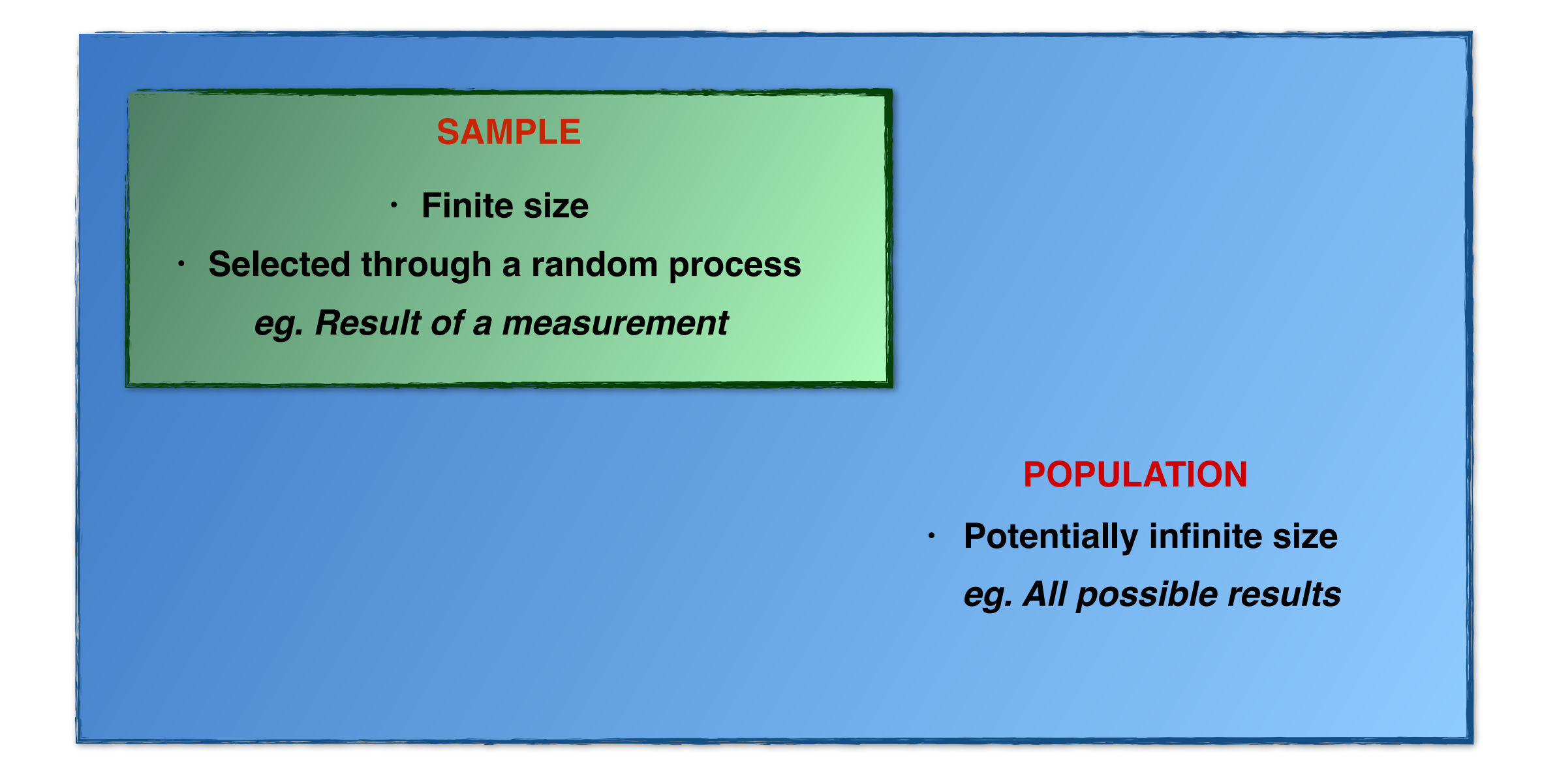

Characterization of the sample, the population and the sampling process

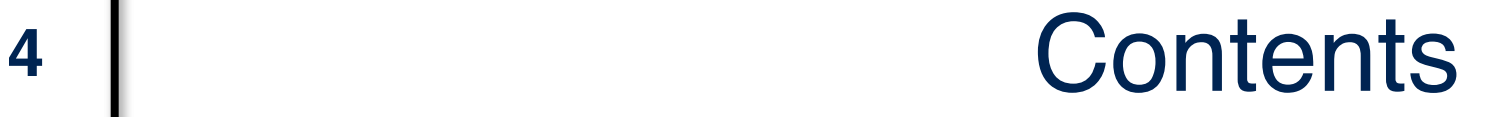

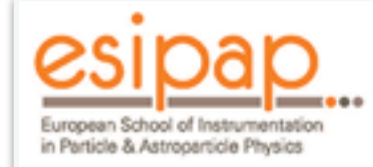

### **Second lecture: Statistical inference**

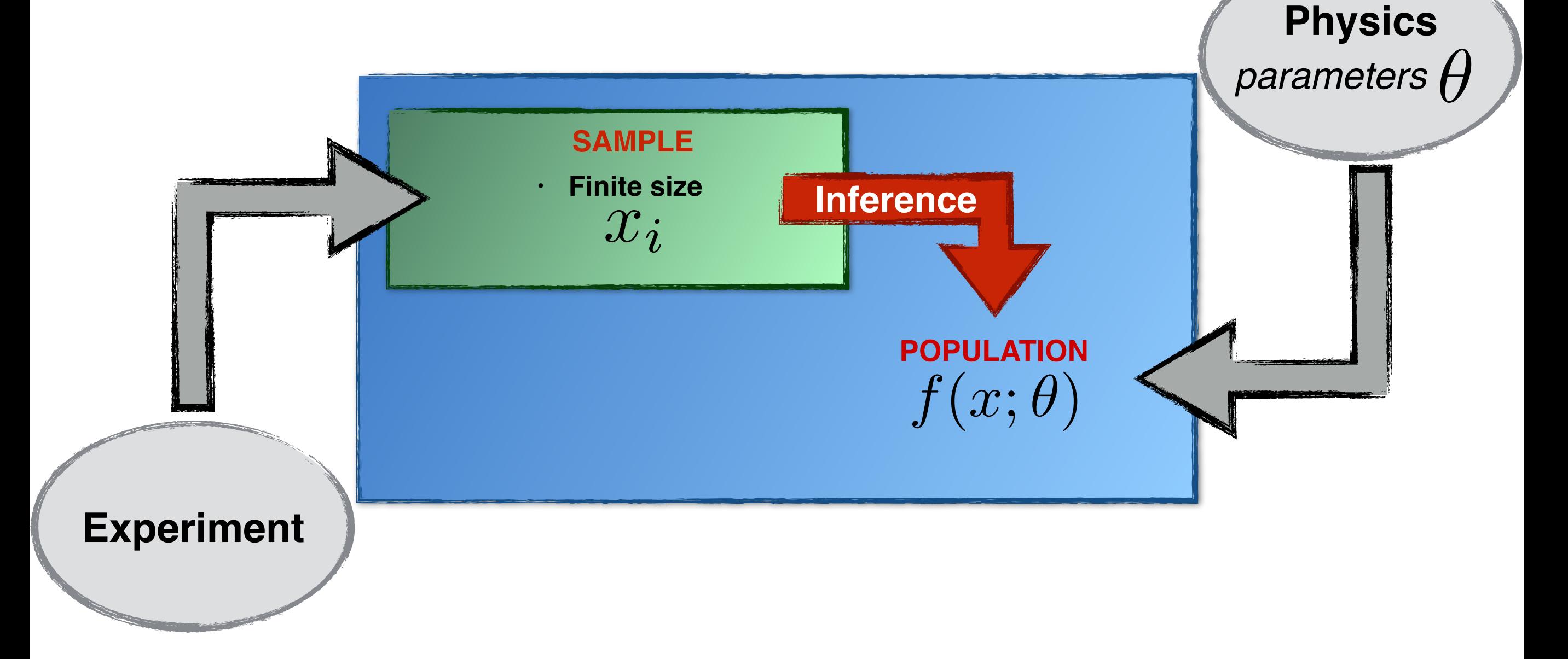

Using the sample to estimate the characteristics of the population

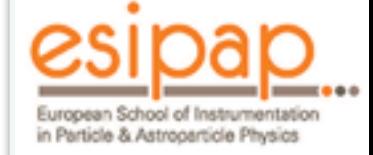

- **Random process** ("measurement" or "experiment"): Process whose outcome cannot be predicted with certainty.
- Described by:

**Universe:**  $\Omega$  = Set of all possible outcomes

**Event:** Logical condition on an outcome Either true or false An event splits the universe in 2 subsets

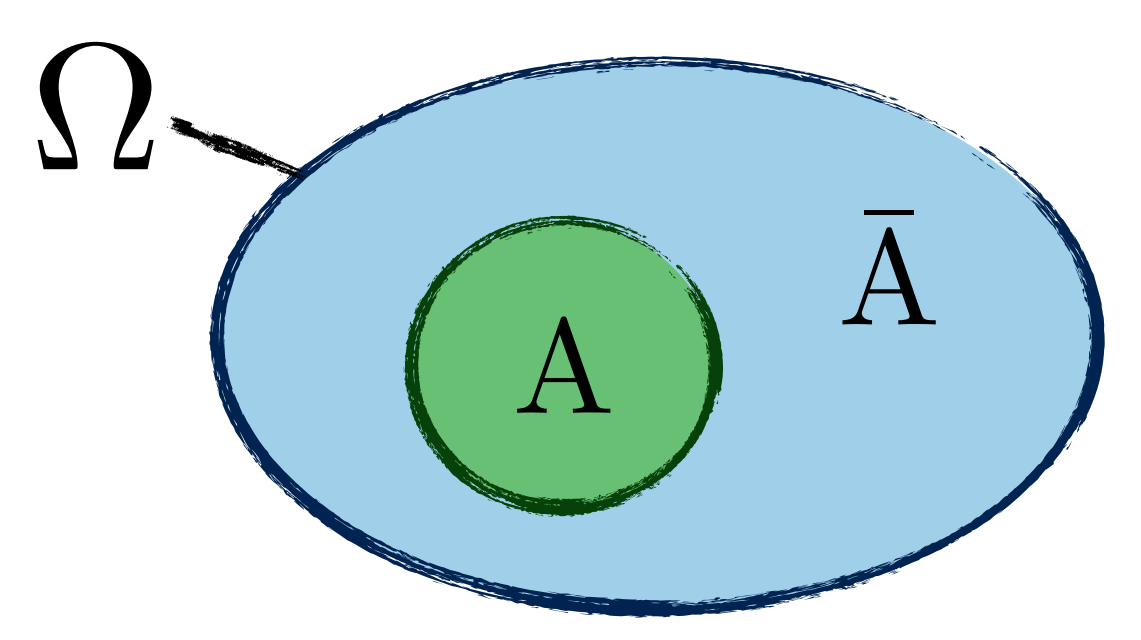

• An event *A* will be identified by the subset **A** for which *A* is **true**.

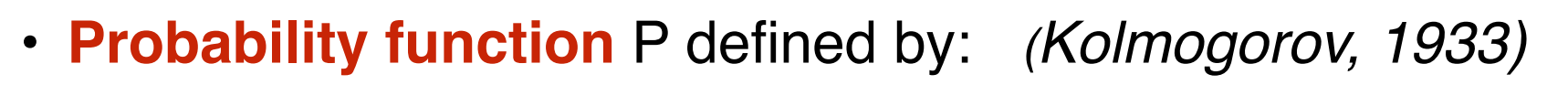

$$
\begin{array}{ccc} P: \{Events \} & \longrightarrow & [0:1] \\ A & \longrightarrow & P(A) \end{array}
$$

• **Properties:**

$$
P(\Omega) = 1
$$
  
P(A or B) = P(A) + P(B) if (A and B) =  $\emptyset$ 

#### **• Interpretation:**

- **Frequentist approach:** if we repeat the random process a great number of times  $n$ , and count the number of times the outcome satisfies event  $\overline{A}$ ,  $n_{\text{A}}$  then the ratio:

$$
\lim_{n\to +\infty} \frac{n_{\rm A}}{n}={\rm P}({\rm A})\,\,\text{defines a probability }
$$

 - **Bayesian interpretation:** A probability is a measure of the credibility associated to the event.

# **<sup>7</sup>** Logical relations

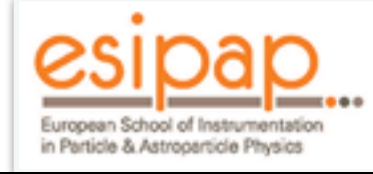

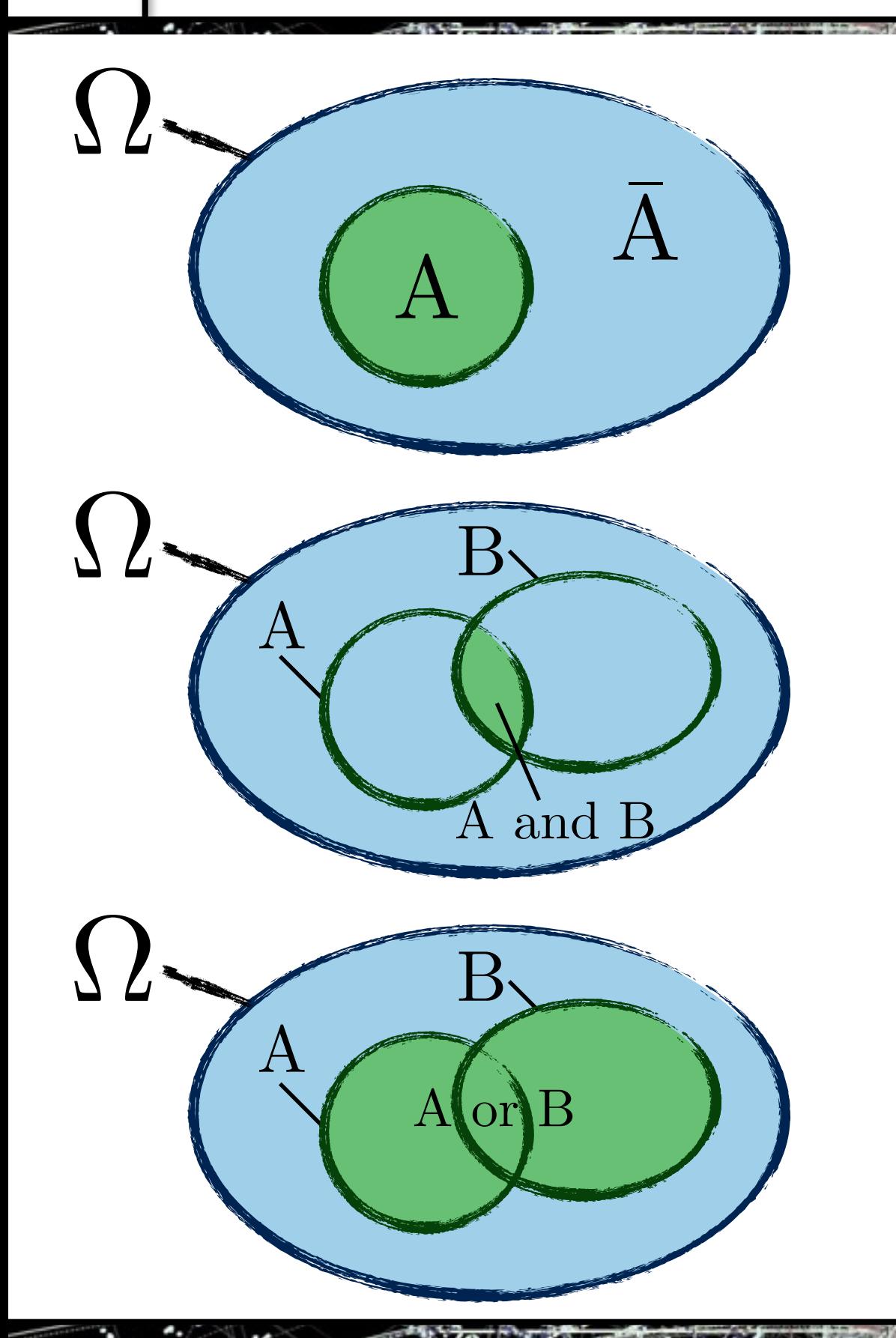

• **Event "not A"** associated with the complement of A:

$$
P(\bar{A}) = 1 - P(A)
$$
  

$$
P(\emptyset) = 1 - P(\Omega) = 0
$$

• **Event "A and B"** associated with the intersection of the subsets

• **Event "A or B"** associated with the union of the subsets

 $P(A \text{ or } B) = P(A) + P(B) - P(A \text{ and } B)$ 

• Event  $\rm{B}$  known to be true  $\longrightarrow \, \,$  restriction of the universe to  $\rm{\Omega}' = \rm{B}$ Definition of a new probability function on this universe, the **conditional probability:**  $P(A|B) = "probability of A given B"$ 

![](_page_7_Figure_2.jpeg)

• The definition of the conditional probability leads to:

 $P(A \text{ and } B) = P(A|B) \cdot P(B) = P(B|A) \cdot P(A)$ 

**Relation between**  $P(A|B)$  and  $P(B|A)$ , the **Bayes theorem:** 

$$
P(B|A) = \frac{P(A|B) \cdot P(B)}{P(A)}
$$

**Major role in Bayesian inference**

![](_page_8_Picture_2.jpeg)

• Two **incompatible** events cannot be true simultaneously:  $P(A \text{ and } B) = 0$ 

$$
\longrightarrow P(A \text{ or } B) = P(A) + P(B)
$$

the realization of the other:  $P(A|B) = P(A)$  and  $P(B|A) = P(B)$ • Two events are **independent**, if the realization of one is not linked in any way to

$$
\blacktriangleright \text{ } P(\text{A and B}) = P(\text{A}).P(\text{B})
$$

![](_page_9_Picture_2.jpeg)

- When the outcome of the random process is a **number** (real or integer), we associate to the random process a **random variable** *X*.
- Each realization of the process leads to a particular result:  $X = x$

![](_page_9_Picture_5.jpeg)

 $\longrightarrow x$  is a realization of  $\overline{X}$ 

• For a discrete variable:

**Probability law:**  $p(x) = P(X = x)$ 

• For a real variable:  $P(X=x)=0$ 

**Cumulative density function:**  $F(x) = P(X < x)$ 

$$
dF = F(x + dx) - F(x) = P(X < x + dx) - P(X < x)
$$
  
\n
$$
= P(X < x \text{ or } x < X < x + dx) - P(X < x)
$$
  
\n
$$
= P(X < x) + P(x < X < x + dx) - P(X < x)
$$
  
\n
$$
= P(x < X < x + dx) = f(x)dx
$$
  
\nProbability density function (pdf):  $f(x) = \frac{dF}{dx}$ 

![](_page_10_Picture_1.jpeg)

![](_page_10_Figure_3.jpeg)

$$
\int_{-\infty} f(x)dx = P(\Omega) = 1
$$

**Note -** Discrete variables can also be described by a probability density function using Dirac distributions:

$$
f(x) = \sum_{i} p(i)\delta(i - x)
$$
  
with 
$$
\sum_{i} p(i) = 1
$$

#### **Probability density function: Cumulative density function:**

![](_page_10_Figure_8.jpeg)

**By construction:**

$$
F(-\infty) = P(\emptyset) = 0
$$
  
\n
$$
F(+\infty) = P(\Omega) = 1
$$
  
\n
$$
F(a) = \int_{-\infty}^{a} f(x) dx
$$
  
\n
$$
P(a < X < b) = F(b) - F(a) = \int_{a}^{b} f(x) dx
$$

- $E[g(X)] = \int g(x)f(x)dx$  **man** value of *g* • For any function  $g(x)$ , the **expectation** of  $g$  is:
- Moments  $\mu_k$  are the expectation of  $X^k$

0<sup>th</sup> moment:  $\ \mu_0=1\ \ \text{(pdf normalization)}$ 1<sup>st</sup> moment:  $\mu_1 = \mu$  (mean)  $X' = X - \mu_1$  is called a central variable 2<sup>nd</sup> central moment:  $\mu'_2 = \sigma^2$  (variance)

• Characteristic function:  $\phi(t) = \mathrm{E}[e^{ixt}] = \int f(x)e^{ixt}dx = \mathrm{FT}^{-1}[f]$ 

Taylor expansion 
$$
\phi(t) = \int \sum_{k} \frac{(it x)^k}{k!} f(x) dx = \sum_{k} \frac{(it)^k}{k!} \mu_k
$$

$$
\mu_k = -i^k \frac{d^k \phi}{dt^k} \Big|_{t=0}
$$

**Pdf entirely defined by its moments** Characteristic function: usefull tool for demonstrations

![](_page_12_Picture_1.jpeg)

- A **sample** is obtained from a **random drawing** within a **population**, described by a probability density function.
- We're going to discuss how to characterize, independently from one another:
	- a **population**
	- a **sample**
- To this end, it is useful to consider a sample as a finite set from which one can randomly draw elements, with equipropability.

We can then associate to this process a probability density: the **empirical density** or **sample density**

$$
f_{\text{sample}}(x) = \frac{1}{n} \sum_{i} \delta(x - i)
$$

This density will be useful to translate properties of distribution to a finite sample.

![](_page_13_Picture_2.jpeg)

How to reduce a distribution / sample to a finite number of values ?

**• Measure of location:** 

Reducing the distribution to **one central value**

![](_page_13_Picture_6.jpeg)

#### **• Measure of dispersion:**

**Spread** of the distribution around the central value

![](_page_13_Picture_9.jpeg)

Uncertainty / Error

• **Frequency table / histogram** (for a finite sample)

![](_page_14_Figure_0.jpeg)

![](_page_14_Figure_1.jpeg)

Standard deviation (  $\sigma$  ) and variance (  $v=\sigma^2$  ): Mean value of the squared deviation to the mean

$$
v = \sigma^2 = \int (x - \mu)^2 f(x) dx \qquad \qquad v = \sigma^2
$$

$$
v = \sigma^2 = \frac{1}{n} \sum_{i=1}^{n} (x_i - \mu)^2
$$

**Koenig's theorem:**

$$
\sigma^{2} = \int x^{2} f(x) dx + \mu^{2} \int f(x) dx - 2\mu \int x f(x) dx = \boxed{x^{2} - \mu^{2} = x^{2} - \bar{x}^{2}}
$$

![](_page_15_Picture_0.jpeg)

with a fixed drawing probability of  $\overline{p}$ • **Binomial distribution:** randomly choosing  $K$  objects within a finite set of  $n$ ,

Variable

Law

Mean

**Variance** 

![](_page_15_Figure_7.jpeg)

![](_page_15_Figure_8.jpeg)

• Poisson distribution: limit of the binomial when  $n \longrightarrow +\infty$  ,  $p \longrightarrow 0$  ,  $np=\lambda$ Counting events with fixed probability per time/space unit.

Variable

Parameters

Law

Mean

**Variance** 

$$
\begin{array}{ll} : & K \\ : & \lambda \\ : & P(k;\lambda) = \frac{e^{-\lambda}\lambda^k}{k!} \\ : & \lambda \end{array}
$$

 $\colon~\lambda$ 

![](_page_15_Figure_16.jpeg)

![](_page_16_Picture_0.jpeg)

• Uniform distribution: equiprobability over a finite range  $|a, b|$ 

Parameters

Law

Mean

Variance

: 
$$
a, b
$$
  
\n:  $f(x; a, b) = \frac{1}{b - a}$  if  $a < x < b$   
\n:  $\mu = (a + b)/2$ 

$$
v = \sigma^2 = (b - a)^2 / 12
$$

### • **Normal distribution:** limit of many processes

 $\mu$  ,  $\sigma$  $f(x; \mu, \sigma) = \frac{1}{\sqrt{2\pi}}$  $\overline{\sigma\sqrt{2\pi}}$  $e^{-\frac{(x-\mu)^2}{2\sigma^2}}$ Parameters Law : : ,

• **Chi-square distribution:** sum of the square of *n* normal reduced variables

*n*

Variable

**Parameters** 

Law

![](_page_16_Figure_16.jpeg)

![](_page_16_Figure_17.jpeg)

![](_page_16_Figure_18.jpeg)

![](_page_16_Figure_19.jpeg)

## 18 | Convergence

![](_page_17_Picture_1.jpeg)

![](_page_17_Figure_2.jpeg)

![](_page_18_Picture_0.jpeg)

• Random variables can be generalized to random vectors:

$$
\vec{X}=(X_1,X_2,...,X_n)
$$

• The **probability density function** becomes:

$$
f(\vec{x})d\vec{x} = f(x_1, x_2, ..., x_n)dx_1dx_2...dx_n
$$
  
=  $P(x_1 < X_1 < x_1 + dx_1$  and  $x_2 < X_2 < x_2 + dx_2...$   
...and  $x_n < X_n < x_n + dx_n$ )

$$
\text{ and } P(a < X < b \text{ and } c < Y < d) = \int_a^b dx \int_c^d dy f(x, y)
$$

• **Marginal density:** probability of only one of the component

$$
f_X(x)dx = P(x < X < x + dx \text{ and } -\infty < Y < +\infty) = \int (f(x, y)dx)dy
$$
  

$$
f_X(x) = \int f(x, y)dy
$$

![](_page_19_Picture_0.jpeg)

 $f(x|y) \propto f(x, y)$ z<br>Z  $f(x|y)dx = 1$ *f*(*x, y*) • For a fixed value of  $Y = y_0$ :  $f(x|y_0)dx$  = "Probability of  $x < X < x + dx$  knowing that  $Y = y_0$ " is a **conditional density for**  $X$ **. It** is proportional to  $f(x, y)$ Therefore:

Therefore: 
$$
f(x|y) \propto f(x, y)
$$
 
$$
\int f(x|y)dx = 1
$$
  
\n
$$
f(x|y) = \frac{f(x, y)}{\int f(x, y)dx} = \frac{f(x, y)}{f_Y(y)}
$$

- The two random variables  $X$  and  $Y$  are *independent* if all events of the form  $x < X < x + dx$  are independent from  $y < Y < y + dy$  $f(x|y) = f_X(x)$  and  $f(y|x) = f_Y(y)$  hence  $f(x, y) = f_X(x) \cdot f_Y(y)$
- For probability density functions, Bayes' theorem becomes:

$$
f(y|x) = \frac{f(x|y)f_Y(y)}{f_X(x)} = \frac{f(x|y)f_Y(y)}{\int f(x|y)f_Y(y)dy}
$$

![](_page_20_Picture_1.jpeg)

- A random vector  $(X, Y)$  can be treated as 2 **separate variables** marginal densities
	- mean and standard deviation for each variable:  $\mu_{X}\mu_{Y,}\sigma_{X,}\sigma_{Y}$
- These quantities do not take into account **correlations** between the variables:

![](_page_20_Figure_5.jpeg)

![](_page_20_Figure_6.jpeg)

![](_page_20_Figure_7.jpeg)

• Generalized measure of dispersion: Covariance of  $X$  and  $Y$ 

![](_page_20_Figure_9.jpeg)

Florian Ruppin - ESIPAP - 02/02/2018

![](_page_21_Picture_2.jpeg)

• Covariance matrix for  $n$  variables  $X_i$  :

$$
\Sigma_{ij} = \text{Cov}(X_i, X_j) \longrightarrow \Sigma =
$$

$$
\Sigma = \begin{bmatrix} \sigma_1^2 & \rho_{12}\sigma_1\sigma_2 & \dots & \rho_{1n}\sigma_1\sigma_n \\ \rho_{12}\sigma_1\sigma_2 & \sigma_2^2 & \dots & \rho_{2n}\sigma_2\sigma_n \\ \vdots & \vdots & \ddots & \vdots \\ \rho_{1n}\sigma_1\sigma_n & \rho_{2n}\sigma_2\sigma_n & \dots & \sigma_n^2 \end{bmatrix}
$$

- For **uncorrelated variables**  $\Sigma$  is diagonal
- Matrix **real** and **symmetric:**  $\sum$  can be diagonalized Definition of  $n$  new uncorrelated variables  $Y_i$

$$
\Sigma' = \begin{bmatrix} \frac{\sigma_1'^2}{0} & \frac{0}{\sigma_2'^2} & \cdots & 0 \\ \vdots & \vdots & \ddots & \vdots \\ 0 & 0 & \cdots & \sigma_n'^2 \end{bmatrix} = B^{-1} \Sigma B \text{ with } Y = BX \begin{bmatrix} \frac{1}{2} \\ \frac{1}{2} \\ \frac{
$$

B contains the orthonormal eigenvectors

to the smallest  $\sigma'$ , they allow dimensional reduction  $\cdot$  The  $Y_i$  are the principal components. Sorted from the largest

![](_page_21_Figure_11.jpeg)

![](_page_22_Picture_0.jpeg)

- Measure of location:
	- A point:  $(\mu_X, \mu_Y)$
	- A curve: line which is the closest to the points **→→ linear regression**
- Minimizing the dispersion between the curve " $y = ax + b$ " and the distribution

Let: 
$$
w(a, b) = \iint (y - ax - b)^2 f(x, y) dx dy \left( = \frac{1}{n} \sum_i (y_i - ax_i - b)^2 \right)
$$

$$
\begin{cases} \frac{\partial w}{\partial a} = 0 = \iint x(y - ax - b) f(x, y) dx dy \\ \frac{\partial w}{\partial b} = 0 = \iint (y - ax - b) f(x, y) dx dy \end{cases}
$$

$$
a\mu_X + b = \mu_Y
$$

 $\sqrt{2}$ 

$$
\begin{cases}\n a = \rho \frac{\sigma_Y}{\sigma_X} \\
 b = \mu_Y - \rho \frac{\sigma_Y}{\sigma_X} \mu_X\n\end{cases}
$$

![](_page_22_Figure_9.jpeg)

![](_page_23_Picture_0.jpeg)

with a fixed drawing probability for each category  $p_1, p_2, ... p_{\text{S}}$  with  $\sum \text{K}_i = n$  and  $\sum p_i = 1$ • **Multinomial distribution:** randomly choosing  $K_1, K_2, ... K_S$  objects within a finite set of  $n$ ,

| Parameters | : $n, p_1, p_2, \ldots p_S$                                                                        | $n!$                                |
|------------|----------------------------------------------------------------------------------------------------|-------------------------------------|
| Law        | : $P(\vec{k}; n, \vec{p}) = \frac{n!}{k_1! k_2! \ldots k_S!} p_1^{k_1} p_2^{k_2} \ldots p_S^{k_S}$ |                                     |
| Mean       | : $\mu_i = n p_i$                                                                                  | $\text{Cov}(K_i, K_j) = -n p_i p_j$ |

**Note:** Variables are not independent. The binomial corresponds to  $S=2$  but has only one independent variable

### **• Multinormal distribution:**

![](_page_23_Figure_6.jpeg)

![](_page_24_Picture_0.jpeg)

*n*  $\cdot$  The sum of several random variable is a new random variable  $S$ 

$$
\mathrm{S}=\sum_{i=1}\mathrm{X}_i
$$

- Assuming the mean and variance of each variable exist:
	- **Mean value** of S:

$$
\mu_{\rm S} = \int \left( \sum_{i=1}^n x_i \right) f(x_1, ..., x_n) dx_1 ... dx_n = \sum_{i=1}^n \int x_i f_{\rm X_i}(x_i) dx_i = \sum_{i=1}^n \mu_i
$$

The mean is an additive quantity

• **Variance** of S:

$$
\sigma_{\rm S}^2 = \int \left( \sum_{i=1}^n x_i - \mu_{\rm X_i} \right)^2 f(x_1, ..., x_n) dx_1...dx_n
$$
  
= 
$$
\sum_{i=1}^n \sigma_{\rm X_i}^2 + 2 \sum_i \sum_{j
$$

For uncorrelated variables, the variance is an additive quantity  $\bullet$  used for error combinations

![](_page_24_Figure_11.jpeg)

![](_page_25_Picture_0.jpeg)

- Probability density function of  $S: f_S(s)$
- Using the characteristic function:

$$
\phi_{\rm S}(t) = \int f_{\rm S}(s)e^{ist}ds = \int f_{\vec{\rm X}}(\vec{x})e^{it\sum x_i}d\vec{x}
$$

For **independent variables:**

$$
\phi_{\rm S}(t) = \prod \int f_{\rm X_k}(x_k) e^{itx_k} dx_k = \prod \phi_{\rm X_i}(t)
$$

The characteristic function factorizes.

• The PDF is the **Fourier transform** of the characteristic function, therefore:

$$
f_{\rm S} = f_{\rm X_1} * f_{\rm X_2} * \dots * f_{\rm X_n}
$$

The PDF of the sum of random variables is the convolution of the individual PDFs

![](_page_25_Figure_11.jpeg)

#### **• Weak law of large numbers**

Sample of size  $n$  = realization of  $n$  independent variables with the same distribution (mean  $\mu$ , variance  $\sigma^2$ ) 1

 $M =$ *S* = The sample mean is a realization of  $\ M=\dfrac{S}{x}=\dfrac{1}{x}\sum X_i$ 

• Mean value of  $M: \ \mu_M = \mu$ 

$$
\begin{array}{l} n \quad n \, \angle \, \angle^{21} \imath \\ \text{• Variance of } M \colon \, \sigma^2_M = \sigma^2 / n \end{array}
$$

**• Central limit theorem**

 $n$  independent random variables of mean  $\mu_i$  and variance  $\sigma_i^2$  $C =$ 1  $\sqrt{n}$  $\sum X_i - \mu_i$  $\sigma_i$ Sum of the reduced variables:

The PDF of  $C$  converges to a reduced normal distribution:

$$
f_C(c) \xrightarrow[n \to +\infty]{} \frac{1}{\sqrt{2\pi}}e^{-\frac{c^2}{2}}
$$

**The sum of many random fluctuations is normally distributed**

![](_page_26_Picture_13.jpeg)

### **<sup>28</sup>** Central limit theorem

![](_page_27_Picture_1.jpeg)

![](_page_27_Figure_2.jpeg)

![](_page_28_Picture_2.jpeg)

- Any measure (or combination of measures) is a realization of a random variable.
	- Measured value:  $\theta$  $\odot$
	- $\bullet$  True value:  $\theta_0$
- The **uncertainty** quantifies the difference between  $\theta$  and  $\theta_0$ :

**Measure of dispersion**

Postulate:  $\Delta\theta = \alpha\sigma_{\theta}$ Absolute error always positive

- Usually one differentiates:
	- **Statistical errors**: due to the measurement PDF  $\odot$
	- **Systematic errors** or bias: fixed but unknown deviation (equipment, assumptions, ...) Systematic errors can be seen as statistical error in a set of similar experiments

![](_page_29_Figure_0.jpeg)

$$
\begin{aligned}\n\Delta_O &= \alpha \sigma_O \\
\Delta_S &= \alpha \sigma_S \\
\Delta_P &= \alpha \sigma_P\n\end{aligned}\n\bigg\}\n\Delta_{\text{tot}}^2 = (\alpha \sigma_{\text{tot}})^2 = \alpha^2 (\sigma_O^2 + \sigma_S^2 + \sigma_P^2) = \Delta_O^2 + \Delta_S^2 + \Delta_P^2
$$

• **Choice for**  $\alpha$ **:** 

Many sources of error  $\longrightarrow$  central limit theorem  $\longrightarrow$  normal distribution

- $\alpha=1$  gives (approximately) a 68% confidence interval
- $\alpha=2$  gives a 95% confidence interval

# **<sup>31</sup>** Error propagation

![](_page_30_Picture_1.jpeg)

![](_page_30_Figure_2.jpeg)

• **Compute:**  $f(x) \longrightarrow \Delta f$  ?

![](_page_30_Figure_4.jpeg)

Assuming small errors and using the Taylor expansion:

![](_page_30_Figure_6.jpeg)

![](_page_31_Figure_0.jpeg)

![](_page_32_Picture_0.jpeg)

- Estimating a parameter  $\theta$  from a finite sample  $\{x_i\}$
- **Statistic:** a function  $S = f(\lbrace x_i \rbrace)$

Any statistic can be considered as an **estimator** of  $\theta$ To be a good estimator it needs to satisfy:

- **Consistency:** limit of the estimator for an infinite sample
- **Bias:** difference between the estimator and the true value
- **Efficiency:** speed of convergence
- **Robustness:** sensitivity to statistical fluctuations
- A good estimator should at least be **consistent** and **asymptotically unbiased**
- Efficient / Unbiased / Robust often contradict each others

![](_page_32_Picture_11.jpeg)

Need to make a choice for a given situation

![](_page_33_Picture_1.jpeg)

• As the sample is a set of realizations of random variables (or one vector variable), so is the estimator:

> $\hat{\theta}$  $\theta$  is a realization of  $\Theta$ ˆ

It has a mean, a variance, …, and a probability density function

 $\Pr(|\hat{\theta} - \theta| < \epsilon) \xrightarrow[n \to +\infty]{n}$  $n \rightarrow +\infty$ • Consistency: formally  $\Pr[\theta - \theta] < \epsilon) \xrightarrow[n \to +\infty]{} 1, \; \forall \epsilon$ • Bias: characterize the mean value of the estimator —  $b(\hat\theta)=E[\hat\Theta-\theta_0]=\mu_{\hat\Theta}-\theta_0$ Unbiased estimator:  $b(\hat{\theta}) = 0$  $b(\hat{\theta}) \longrightarrow$  $n \rightarrow +\infty$ Asymptotically unbiased:  $\;b(\theta)\longrightarrow\hspace{-4pt}\longrightarrow 0\;$ In practice, if the estimator is asymptotically unbiased  $\begin{pmatrix} \sigma_{\hat{\Theta}} & \overrightarrow{n \rightarrow + \infty} \end{pmatrix}$  $n \rightarrow +\infty$ 0 **Biased Asymptotically unbiased Unbiased**  $\overline{\phantom{a}}$   $\overline{\phantom{a}}$ ✏ 8 *,* 0

![](_page_34_Picture_0.jpeg)

• For any unbiased estimator of  $\theta$ , the variance cannot exceed (Cramer-Rao bound):

$$
\sigma_{\hat{\Theta}}^2 \ge \frac{1}{E\left[\left(\frac{\partial \ln \mathcal{L}}{\partial \theta}\right)^2\right]} \left( = \frac{-1}{E\left[\frac{\partial^2 \ln \mathcal{L}}{\partial \theta^2}\right]} \right)
$$

• The **efficiency** of a convergent estimator is given by its **variance.**

An **efficient estimator** reaches the Cramer-Rao bound (at least asymptotically)

- $\rightarrow$  Minimal variance estimator
- The minimal variance estimator will often be biased, asymptotically unbiased

![](_page_35_Picture_2.jpeg)

- **Sample mean** is a good estimator of the **population mean**
	- → weak law of large numbers: convergent, unbiased

$$
\hat{\mu} = \frac{1}{n} \sum x_i \qquad \mu_{\hat{\mu}} = \mathcal{E}[\hat{\mu}] = \mu \qquad \sigma_{\hat{\mu}}^2 = \mathcal{E}[(\hat{\mu} - \mu)^2] = \frac{\sigma^2}{n}
$$

• **Sample variance** as an estimator of the **population variance:**

$$
\hat{s}^2 = \frac{1}{n} \sum_i (x_i - \hat{\mu})^2 = \left(\frac{1}{n} \sum_i (x_i - \mu)^2\right) - (\hat{\mu} - \mu)^2
$$
  

$$
E[\hat{s}^2] = \left(\frac{1}{n} \sum_i \sigma^2\right) - \sigma_{\hat{\mu}}^2 = \sigma^2 - \frac{\sigma^2}{n} = \frac{n-1}{n} \sigma^2 \text{ biased, asymptotically unbiased}
$$
  
unbiased variance estimator: 
$$
\hat{\sigma}^2 = \frac{1}{n-1} \sum_i (x_i - \hat{\mu})^2
$$

 $\sigma_{\hat{\sigma}^2}^2 =$  $\sigma^4$  $n-1$  $\left(\frac{n-1}{n}\right)$ *n*  $\gamma_2+2$   $\Big)\longrightarrow$  $2\sigma^4$ *n* Variance of the estimator (convergence):

![](_page_36_Picture_0.jpeg)

**Uncertainty Estimator standard deviation**

• Use an estimator of standard deviation:  $\hat{\sigma} = \sqrt{\hat{\sigma}^2}\,$  (biased !)

![](_page_36_Figure_3.jpeg)

![](_page_36_Figure_4.jpeg)

• Central-Limit theorem  $\longrightarrow$  empirical estimators of mean and variance are **normally distributed** for large enough samples

 $\hat{\mu}\pm\Delta\hat{\mu}$  ,  $\hat{\sigma}\pm\Delta\hat{\sigma}\text{ \ \ \ }$  define 68% confidence intervals

![](_page_37_Figure_0.jpeg)

![](_page_37_Picture_1.jpeg)

![](_page_37_Figure_2.jpeg)

For a sample:  $n$  independent realizations of the same variable  $X$ 

$$
\mathcal{L}(\theta) = \prod_i k(x_i, \theta) = \prod_i f(x_i; \theta)
$$

![](_page_38_Picture_0.jpeg)

• Let a sample of measurements: *{xi}*

several unknown parameters  $\theta$ The analytical form of the density is known and depends on

*For example:* Event counting follows a Poisson distribution with a parameter  $\lambda_i(\theta)$ depending on the physics.

$$
\mathcal{L}(\theta) = \prod_i \frac{e^{\lambda_i(\theta)} \lambda_i(\theta)^{x_i}}{x_i!}
$$

• An estimator of the parameters  $\theta$  is given by the position of the **maximum of the likelihood function**

Parameter values which maximize the probability to get the observed results

$$
\left.\frac{\partial\mathcal{L}}{\partial\theta}\right|_{\theta=\hat{\theta}}=0
$$

*Note:* system of equations for several parameters *Note:* minimizing  $-\ln\mathcal{L}$  often simplify the expression

![](_page_39_Picture_1.jpeg)

• Mostly **asymptotic properties**: valid for large samples, often assumed in any case for lack of better information

Asymptotically **unbiased**

Asymptotically **efficient** (reaches the Cramer-Rao bound)

Asymptotically **normally distributed**

**Multinormal law with covariance given by a generalization of the CR bound:** 

$$
f(\hat{\vec{\theta}};\vec{\theta},\Sigma) = \frac{1}{\sqrt{2\pi|\Sigma|}}e^{-\frac{1}{2}(\hat{\vec{\theta}}-\vec{\theta})^{\mathrm{T}}\Sigma^{-1}(\hat{\vec{\theta}}-\vec{\theta})} \qquad \Sigma_{ij}^{-1} = -\mathrm{E}\left[\frac{\partial \mathrm{ln}\mathcal{L}}{\partial \theta_i}\frac{\partial \mathrm{ln}\mathcal{L}}{\partial \theta_j}\right]
$$

• Goodness of fit: The value of  $-2\ln\mathcal{L}(\hat{\theta})$  is Chi-2 distributed with

 $ndf = sample size - number of parameters$ 

$$
p - value = \int_{-2\ln\mathcal{L}(\hat{\theta})}^{+\infty} f_{\chi^2}(x, \text{ndf}) dx
$$

Probability of getting a worse agreement

![](_page_40_Picture_0.jpeg)

![](_page_40_Picture_1.jpeg)

$$
f(\hat{\vec{\theta}}; \vec{\theta}, \Sigma) = \frac{1}{\sqrt{2\pi |\Sigma|}} e^{-\frac{1}{2}(\hat{\vec{\theta}} - \vec{\theta})^{\mathrm{T}} \Sigma^{-1}(\hat{\vec{\theta}} - \vec{\theta})}
$$

$$
\vec{\theta} \qquad \qquad \Sigma^{-1}_{ij} = -\mathcal{E}\left[\frac{\partial \text{ln}\mathcal{L}}{\partial \theta_i} \frac{\partial \text{ln}\mathcal{L}}{\partial \theta_j}\right]
$$

- Errors on the parameters given by the covariance matrix
- For **one parameter**, 68% confidence interval:  $\Delta\theta = \hat{\sigma}_{\hat{\theta}} =$  $\sqrt{-1}$  $\frac{\partial^2 \ln \mathcal{L}}{\partial \theta^2}$  $\overline{\partial \theta^2}$

*only one realization of the estimator: empirical mean of 1 value*

• More generally:

$$
\Delta \mathrm{ln} \mathcal{L} = \mathrm{ln} \mathcal{L}(\hat{\theta}) - \mathrm{ln} \mathcal{L}(\theta) = \frac{1}{2} \sum_{i,j} \Sigma_{ij}^{-1} (\theta_i - \hat{\theta}_i)(\theta_j - \hat{\theta}_j) + O(\theta^3)
$$

Confidence contours are defined by the equation:

$$
\Delta \ln \mathcal{L} = \beta(n_{\theta}, \alpha) \text{ with } \alpha = \int_0^{2\beta} f_{\chi^2}(x; n_{\theta}) dx \left| \frac{\alpha}{\beta} \right|
$$

parameters  $n_{\theta}$  and confidence levels  $\alpha$ Values of  $\beta$  for different number

![](_page_40_Picture_381.jpeg)

## **<sup>42</sup>** Least squares

![](_page_41_Picture_1.jpeg)

• Set of measurements  $(x_i, y_i)$  with uncertainties on  $y_i$ 

Theoretical law given by:  $y = f(x, \theta)$ 

• Naive approach: use **regression**

$$
w(\theta) = \sum_{i} (y_i - f(x_i, \theta))^2 \qquad \frac{\partial w}{\partial \theta_i} = 0
$$

Reweight each term by its associated error:

$$
K^{2}(\theta) = \sum_{i} \left( \frac{y_{i} - f(x_{i}, \theta)}{\Delta y_{i}} \right)^{2} \qquad \frac{\partial K^{2}}{\partial \theta_{i}} = 0
$$

![](_page_41_Figure_8.jpeg)

- equal to  $f(x_i, \theta)$  and a standard deviation given by  $\Delta y_i$ • Maximum likelihood assumes that each  $y_i$  is normally distributed with a mean
- $\mathcal{L}(\theta) = \prod$ *i* 1  $\frac{1}{\sqrt{2\pi}\Delta y_i}e$  $-\frac{1}{2}$  $\int \underline{y_i} - f(x_i, \theta)$  $\Delta y_i$  $\setminus$  2 • The **likelihood** is then

@*L*  $\frac{\partial \mathcal{L}}{\partial \theta} = 0 \Leftrightarrow -2$ @ln*L*  $\partial \theta$ =  $\partial K^2$  $\frac{\partial}{\partial \theta} = 0$ **Least squares** or **Chi-2 fit** is the maximum likelihood estimator for Gaussian errors

 $K^2(\vec{\theta}) = \frac{1}{2}$ 2 • Generic case with correlations:  $K^2(\vec{\theta})=\frac{1}{2}(\vec{y}-\vec{f}(x,\vec{\theta}))^{\rm T}\Sigma^{-1}(\vec{y}-\vec{f}(x,\vec{\theta}))$ 

### **<sup>43</sup>** Example: fitting a line

![](_page_42_Picture_1.jpeg)

![](_page_42_Figure_2.jpeg)

![](_page_43_Picture_0.jpeg)

$$
\frac{\partial^2 K^2}{\partial b^2} = 2B = 2\Sigma_{22}^{-1}
$$

$$
\frac{\partial^2 K^2}{\partial a \partial b} = 2C = 2\Sigma_{12}^{-1}
$$

$$
\Delta \hat{a} = \sigma_a =
$$

$$
\sum_{i=1}^{n} \frac{1}{i} \sum_{j=1}^{n} \frac{1}{j} \sum_{j=1}^{n} \frac{1}{j} \sum_{j=1}^{n} \frac
$$

 $\frac{\Delta}{AB - C^2}$ ,  $\Delta \hat{b} = \sigma_b =$ 

 $\sqrt{A}$ 

 $\Delta b = \sigma_b = \sqrt{\frac{1}{AB - C^2}}$ 

 $\sqrt{B}$ 

![](_page_44_Picture_2.jpeg)

![](_page_44_Figure_3.jpeg)

![](_page_44_Figure_4.jpeg)

Florian Ruppin - ESIPAP - 02/02/2018

![](_page_45_Picture_2.jpeg)

- Directly estimating the probability density function
	- Likelihood ratio discriminant
	- Separating power of variables
	- Data / Monte Carlo agreement

 $\circ$ 

- **Frequency table:** For a sample  $\{x_i\}$ ,  $i = 1...n$ 
	- **1. Define successive invervals (bins)**  $C_k = [a_k, a_{k+1}[$
	- 2. Count the number of events  $n_k$  in  $C_k$
- **Histogram:** Graphical representation of the frequency table  $h(x) = n_k$  if  $x \in C_k$

**<sup>47</sup>** Histogram

![](_page_46_Picture_1.jpeg)

![](_page_46_Picture_83.jpeg)

#### **N/Z for stable heavy nuclei**

1.321, 1.357, 1.392, 1.410, 1.428, 1.446, 1.464, 1.421, 1.438, 1.344, 1.379, 1.413, 1.448, 1.389, 1.366, 1.383, 1.400, 1.416, 1.433, 1.466, 1.500, 1.322, 1.370, 1.387, 1.403, 1.419, 1.451, 1.483, 1.396, 1.428, 1.375, 1.406, 1.421, 1.437, 1.453, 1.468, 1.500, 1.446, 1.363, 1.393, 1.424, 1.439, 1.454, 1.469, 1.484, 1.462, 1.382, 1.411, 1.441, 1.455, 1.470, 1.500, 1.449, 1.400, 1.428, 1.442, 1.457, 1.471, 1.485, 1.514, 1.464, 1.478, 1.416, 1.444, 1.458, 1.472, 1.486, 1.500, 1.465, 1.479, 1.432, 1.459, 1.472, 1.486, 1.513, 1.466, 1.493, 1.421, 1.447, 1.460, 1.473, 1.486, 1.500, 1.526, 1.480, 1.506, 1.435, 1.461, 1.487, 1.500, 1.512, 1.538, 1.493, 1.450, 1.475, 1.500, 1.512, 1.525, 1.550, 1.506, 1.530, 1.487, 1.512, 1.524, 1.536, 1.518, 1.577, 1.554, 1.586, 1.586

![](_page_46_Figure_5.jpeg)

![](_page_47_Picture_0.jpeg)

• Statistical description:  $n_k$  are multinomial random variables

$$
\begin{aligned}\n\text{Parameters:} \quad & n = \sum_{k} n_k & \qquad p_k = \mathcal{P}(x \in C_k) = \int_{C_k} f_{\mathbf{X}}(x) dx \\
\mu_{n_k} &= n p_k & \qquad \sigma_{n_k}^2 = n p_k (1 - p_k) \underset{p_k \ll 1}{\approx} \mu_{n_k} & \qquad \text{Cov}(n_k, n_r) = -n p_k p_r \underset{p_k \ll 1}{\approx} 0\n\end{aligned}
$$

For a large sample: For small classes (width  $\delta$ ):

$$
\lim_{n \to +\infty} \frac{n_k}{n} = \frac{\mu_k}{n} = p_k \qquad p_k = \int_{C_k} f_{\mathbf{X}}(x) dx \approx \delta f(x_c) \Rightarrow \lim_{\delta \to 0} \frac{p_k}{\delta} = f(x)
$$
\nFinally:

\n
$$
f(x) = \lim_{\substack{n \to +\infty \\ \delta \to 0}} \frac{1}{n\delta} h(x)
$$

- The **histogram** is an **estimator of the probability density function**
- Each bin can be described by a **Poisson density**  $\Delta n_k =$  $\overline{\phantom{a}}$ The  $1\sigma$  error on  $n_k$  is then:  $\Delta n_k = \sqrt{\hat{\sigma}_{n_k}^2} = \sqrt{\hat{\mu}_{n_k}} = \sqrt{n_k}$

is any interval  $\left[ a,b\right] \,$  such that: • For a random variable, a **confidence interval** with **confidence level**  $\alpha$ ,

$$
P(X \in [a, b]) = \int_{a}^{b} f_{X}(x)dx = \alpha
$$

**Probability of finding a** realization inside the interval

- Generalization of the concept of uncertainty: interval that contains the true value with a given probability
- For **Bayesians:** the posterior density is the probability density of the true value.

![](_page_48_Picture_6.jpeg)

- It can be used to estimate an interval:  $P(\theta \in [a,b]) = \alpha$
- variable  $[a, b]$  is a realization of  $[\mathrm{A}, \mathrm{B}]$ • No such thing for a Frequentist: the interval itself becomes the random

 $P(A < \theta \text{ and } B > \theta) = \alpha$  independently of  $\theta$ 

## **<sup>50</sup>** Confidence interval

 $\int^{\mu+a}$ 

 $\mu - a$ 

 $[\mu - a, \mu + a]$ 

 $f(x)dx = \alpha$ 

• Mean centered, symetric interval:

![](_page_49_Picture_1.jpeg)

![](_page_49_Figure_2.jpeg)

• Mean centered, probability symetric interval:  $\left|a,b\right|$ 

$$
\int_{a}^{\mu} f(x)dx = \int_{\mu}^{b} f(x)dx = \frac{\alpha}{2}
$$

![](_page_49_Figure_5.jpeg)

 $\int^b$ *a*  $f(x)dx = \alpha$  $f(x) > f(y)$  for  $x \in [a, b]$  and  $y \notin [a, b]$ • Highest probability density (HDP) interval:  $[a, b]$ 

Florian Ruppin - ESIPAP - 02/02/2018

![](_page_49_Figure_8.jpeg)

![](_page_50_Picture_1.jpeg)

- $\theta$  $\hat{\theta}$ • To build a frequentist interval for an estimator  $\theta$  of  $\theta$ :
	- $\widetilde{\hat{\theta}}$ estimator  $\theta$  for each (Monte Carlo sampling of the estimator PDF) 1. Make pseudo-experiments for several values of  $\theta$  and compute the
	- $\hat{\theta} < \Xi(\theta)$  for a fraction  $(1-\alpha)/2$  of the pseudo-experiments  $\hat{\theta} > \Omega(\theta)$  for a fraction  $(1-\alpha)/2$  of the pseudo-experiments These 2 curves are the **confidence belt** for a **confidence level**  $\alpha$ 2. For each  $\theta$ , determine  $\Xi(\theta)$  and  $\Omega(\theta)$  such that:
	- 3. Inverse these functions. The interval  $[\Omega^{-1}(\hat{\theta}), \Xi^{-1}(\hat{\theta})]$  satisfies:

![](_page_50_Figure_6.jpeg)

$$
P\left(\Omega^{-1}(\hat{\theta}) < \theta < \Xi^{-1}(\hat{\theta})\right) = 1 - P\left(\Xi^{-1}(\hat{\theta}) < \theta\right) - P\left(\Omega^{-1}(\hat{\theta}) > \theta\right) \\
= 1 - P\left(\hat{\theta} < \Xi(\theta)\right) - P\left(\hat{\theta} > \Omega(\theta)\right) = \alpha
$$

Confidence belt for a Poisson parameter  $\lambda$  estimated with the empirical mean of 3 realizations (68% CL)

![](_page_51_Picture_2.jpeg)

- The variance of the estimator only measures the statistical uncertainty.
- Often, we will have to deal with **parameters** whose **value is known with limit precision.**

![](_page_51_Picture_5.jpeg)

• The likelihood function becomes:

$$
\mathcal{L}(\theta, \nu)
$$
 with  $\nu = \nu_0 \pm \Delta \nu$  or  $\nu_0 \pm \Delta \nu_+$ 

The known parameters  $\nu$  are **nuisance parameters** 

![](_page_52_Picture_2.jpeg)

- In **Bayesian statistics**, nuisance parameters are dealt with by assigning them a prior  $\pi(\nu)$ .
- from  $\Delta\nu_0$  (+ correlation if needed) • Usually a multinormal law is used with mean  $\nu_0$  and covariance matrix estimated

$$
f(\theta, \nu | x) = \frac{f(x | \theta, \nu) \pi(\theta) \pi(\nu)}{\iint f(x | \theta, \nu) \pi(\theta) \pi(\nu) d\theta d\nu}
$$

• The final posterior distribution is obtained by **marginalization** over the nuisance parameters:

$$
f(\theta|x) = \int f(\theta, \nu|x) d\nu = \frac{\int f(x|\theta, \nu)\pi(\theta)\pi(\nu) d\nu}{\int \int f(x|\theta, \nu)\pi(\theta)\pi(\nu) d\theta d\nu}
$$

![](_page_53_Picture_2.jpeg)

- No true frequentist way to add systematic effects. Popular method of the day: **profiling**
- Deal with nuisance parameters as realization of random variables:

**Let us a** extend the likelihood:  $\mathcal{L}(\theta, \nu) \longrightarrow \mathcal{L}'(\theta, \nu) \mathcal{G}(\nu)$ 

- $\mathcal{G}(\nu)$  is the likelihood of the new parameters (identical to prior)
- profile likelihood  $\text{PL}(\theta)$ • For each value of  $\theta$ , maximize the likelihood with respect to nuisance:
- $PL(\theta)$  has the same statistical asymptotical properties than the regular likelihood

![](_page_53_Figure_9.jpeg)

![](_page_54_Picture_1.jpeg)

- Statistical tests aim at:
	- Checking the **compatibility** of a dataset *{xi}***with a given distribution**
	- Checking the **compatibility of two datasets**  $\{x_i\}$ ,  $\{y_i\}$ : are they issued from the same distribution ?
	- **Comparing different hypothesis:** background VS signal + background

- In every case:
	- Build a statistic that quantifies the agreement with the hypothesis
	- **Convert it into a probability** of compatibility/incompatibility: **p-value**

![](_page_55_Picture_1.jpeg)

- Test for **binned data:** use the Poisson limit of the histogram
	- Sort the sample into  $k$  bins  $C_i$ :  $n_i$
	- $p_i =$ z<br>Z Compute the probability of this class:  $p_i = \int f(x) dx$
	- $C_i$ For each bin, the test statistics compares the deviation of the observation from the expected mean to the theoretical standard deviation.

![](_page_55_Figure_6.jpeg)

- $\sum_{i=1}^{n} n_i = n$  $\chi^2$  follows (asymptotically) a Chi-2 law with  $k-1$ •  $\,\chi^-$  follows (asymptotically) a Chi-2 law with  $k-1$  degrees of freedom
- $p value = \int_{0}^{+\infty}$  $\chi^2$ • **p-value:** probability of doing worse:  $\text{p} - \text{value} = \int_{\text{p}}^{\text{p}} \int_{\mathcal{X}^2} (x; k-1) dx$ For a "good" agreement:  $\chi^2/(k-1) \sim 1$ More precisely:  $\chi^2 \in (k-1) \pm \sqrt{2(k-1)}$  (  $1\sigma$  interval ~ 68% CL)

![](_page_56_Picture_0.jpeg)

- Test for unbinned data: compare the sample cumulative density function to the tested one
- Sample PDF (ordered sample)

$$
f_{S}(x) = \frac{1}{n} \sum_{i} \delta(x - i) \implies F_{S}(x) = \begin{cases} 0 & x < x_0 \\ \frac{k}{n} & x_k \leq x < x_{k+1} \\ 1 & x > x_n \end{cases}
$$

• The Kolmogorov statistic is the largest deviation:

$$
D_n = \sup_x |F_S(x) - F(x)|
$$

• The test distribution has been computed by Kolmogorov:

$$
P(D_n > \beta \sqrt{n}) = 2 \sum_{r} (-1)^{r-1} e^{-2r^2 z^2}
$$

 $[0,\beta]$  defines a confidence interval for  $D_n$  $\beta = 0.9584/\sqrt{n}$  for 68.3% CL  $\qquad\qquad \beta = 1.3754/\sqrt{n}$  for 95.4% CL

![](_page_57_Picture_0.jpeg)

![](_page_57_Picture_1.jpeg)

• Test compatibility with an exponential law: 
$$
f(x) = \lambda e^{-\lambda x}
$$
,  $\lambda = 0.4$ 

**0.008, 0.036, 0.112, 0.115, 0.133, 0.178, 0.189, 0.238, 0.274, 0.323, 0.364, 0.386, 0.406, 0.409, 0.418, 0.421, 0.423, 0.455, 0.459, 0.496, 0.519, 0.522, 0.534, 0.582, 0.606, 0.624, 0.649, 0.687, 0.689, 0.764, 0.768, 0.774, 0.825, 0.843, 0.921, 0.987, 0.992, 1.003, 1.004, 1.015, 1.034, 1.064, 1.112, 1.159, 1.163, 1.208, 1.253, 1.287, 1.317, 1.320, 1.333, 1.412, 1.421, 1.438, 1.574, 1.719, 1.769, 1.830, 1.853, 1.930, 2.041, 2.053, 2.119, 2.146, 2.167, 2.237, 2.243, 2.249, 2.318, 2.325, 2.349, 2.372, 2.465, 2.497, 2.553, 2.562, 2.616, 2.739, 2.851, 3.029, 3.327, 3.335, 3.390, 3.447, 3.473, 3.568, 3.627, 3.718, 3.720, 3.814, 3.854, 3.929, 4.038, 4.065, 4.089, 4.177, 4.357, 4.403, 4.514, 4.771, 4.809, 4.827, 5.086, 5.191, 5.928, 5.952, 5.968, 6.222, 6.556, 6.670, 7.673, 8.071, 8.165, 8.181, 8.383, 8.557, 8.606, 9.032, 10.482, 14.174**

![](_page_57_Figure_4.jpeg)

Florian Ruppin - ESIPAP - 02/02/2018